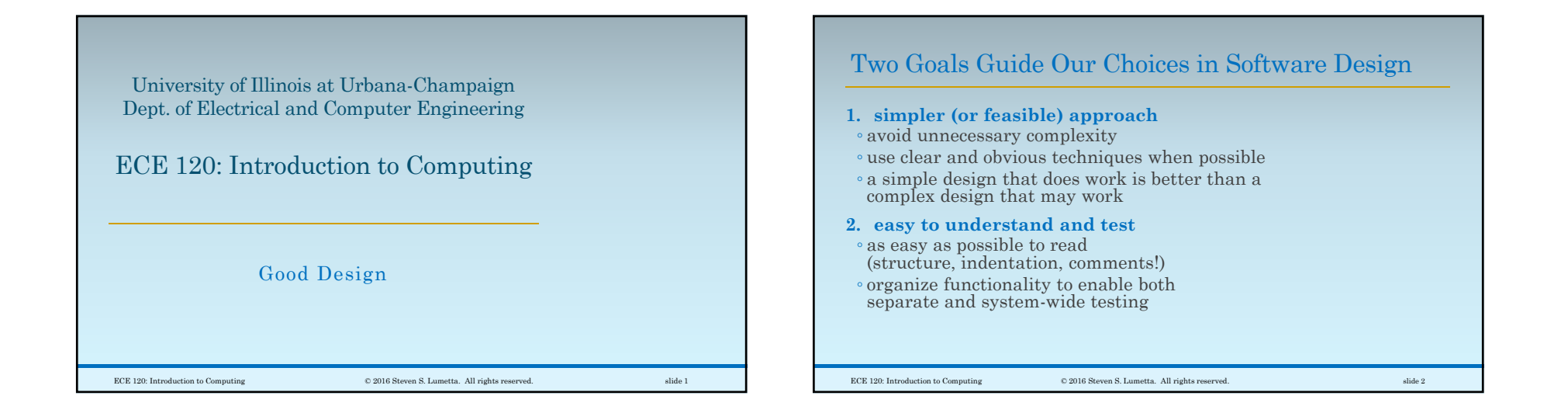

## Example: Survey Forms

#### **What is the metric of goodness, anyway?**

Imagine that you want ◦to survey opinions of a group of **N** in a room ◦ using 20 questions with answers 1 to 5.

ECE 120: Introduction to Computing © 2016 Steven S. Lumetta. All rights reserved. slide 3

You then want to ◦ average the answers to each question ◦ over the **N** participants.

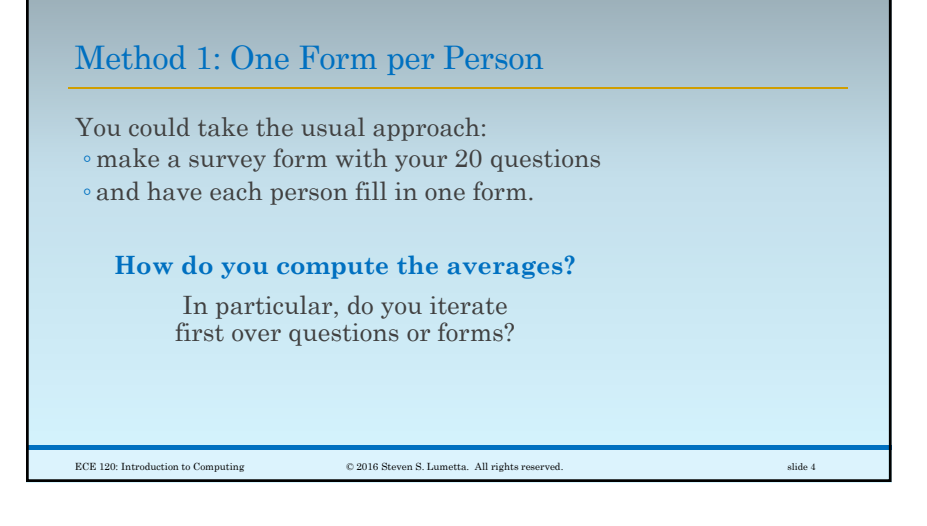

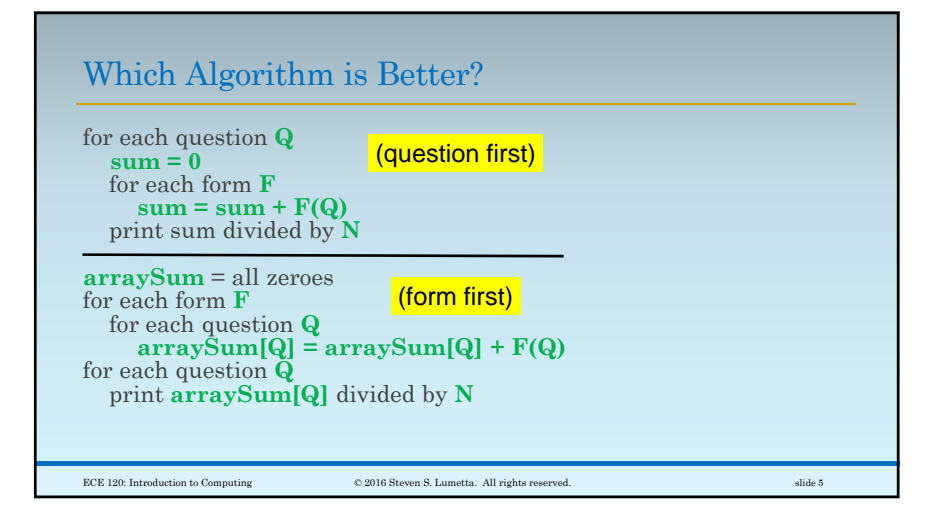

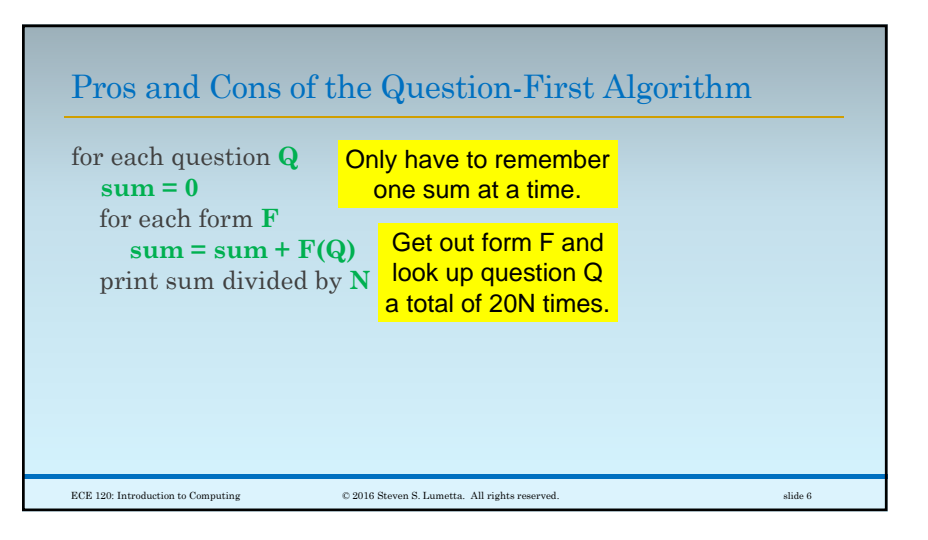

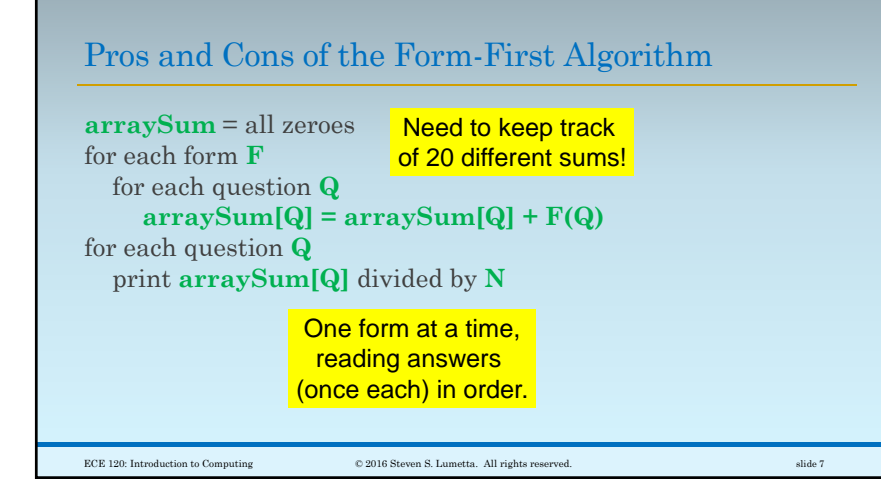

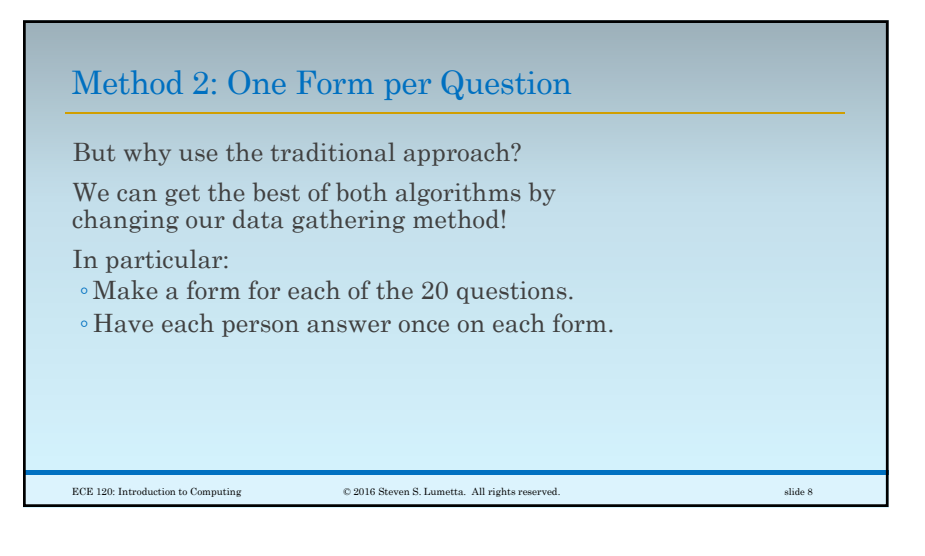

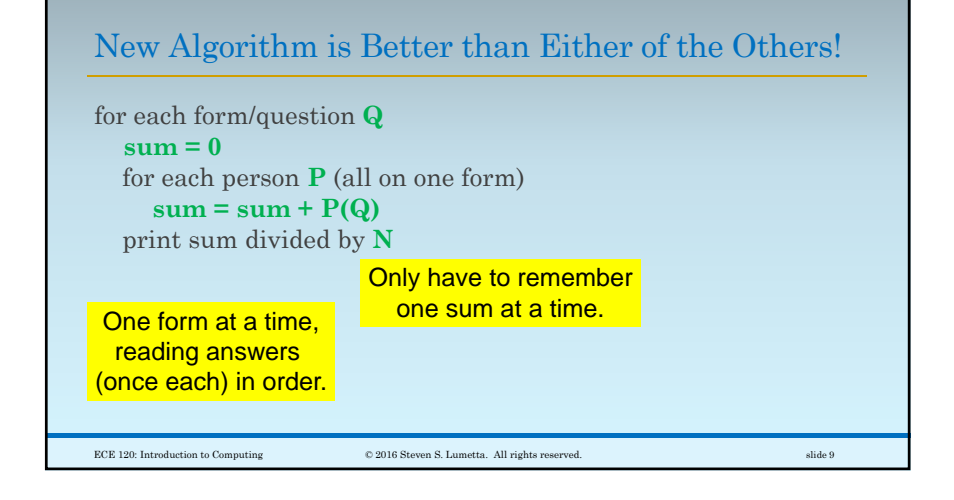

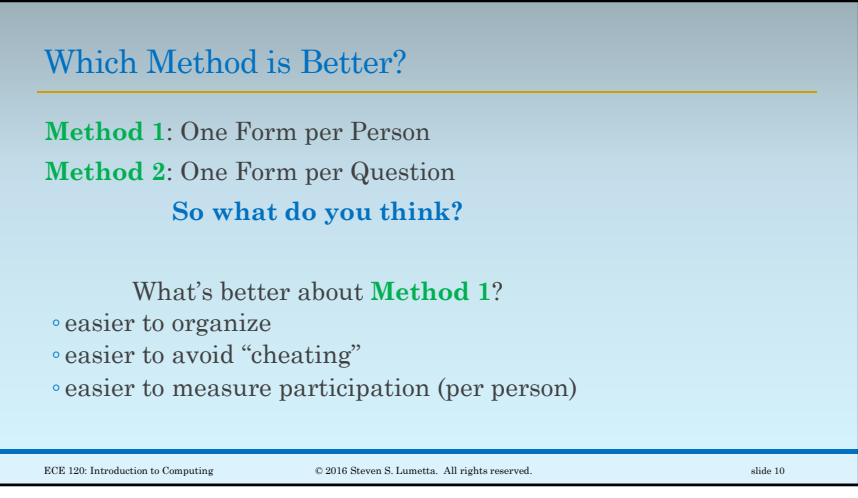

## Many Ways to Measure Goodness

All that from a simple choice:

do we iterate first over forms, or over questions?

(We have to iterate over both. We just get to pick which one is first, and which is second.)

As you can see, there are **many ways to measure "goodness"** for algorithm design.

ECE 120: Introduction to Computing © 2016 Steven S. Lumetta. All rights reserved. slide 11

Time to help me, I mean. I need coffee.But first, I need food. I have a map. Help me to find my way ◦from my office in CSL ◦to Strawberry Fields.  $\hbox{\texttt{CCE 120: Introduction to Computing}} \hspace{2.5cm} \hbox{\texttt{0 2016 Steven S. Lumetta. All rights reserved.}} \hspace{2.5cm} \hbox{silide 12}$ 

It's That Time Again

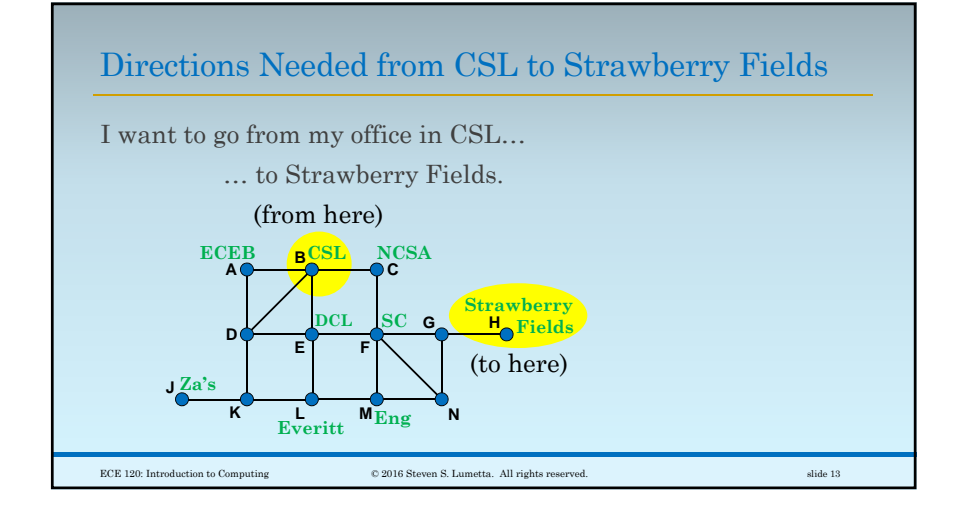

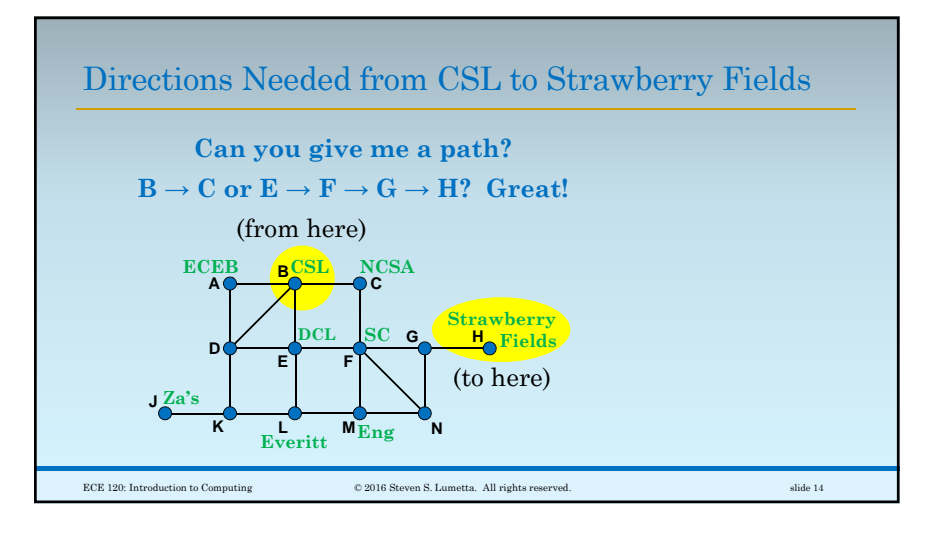

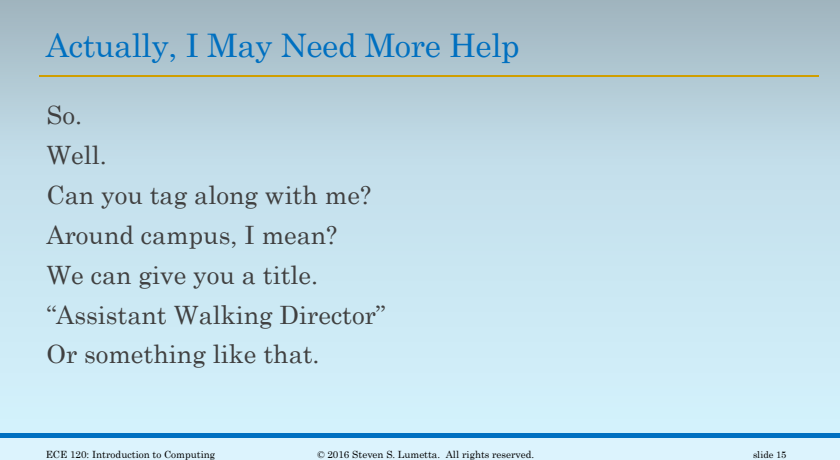

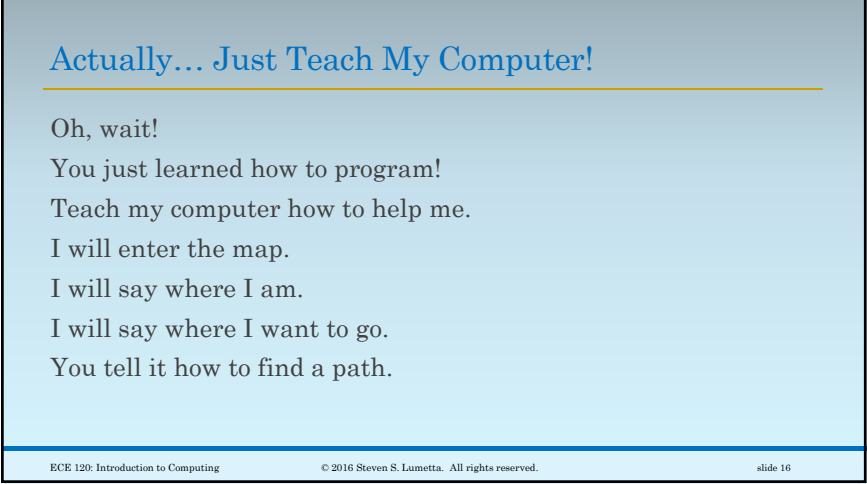

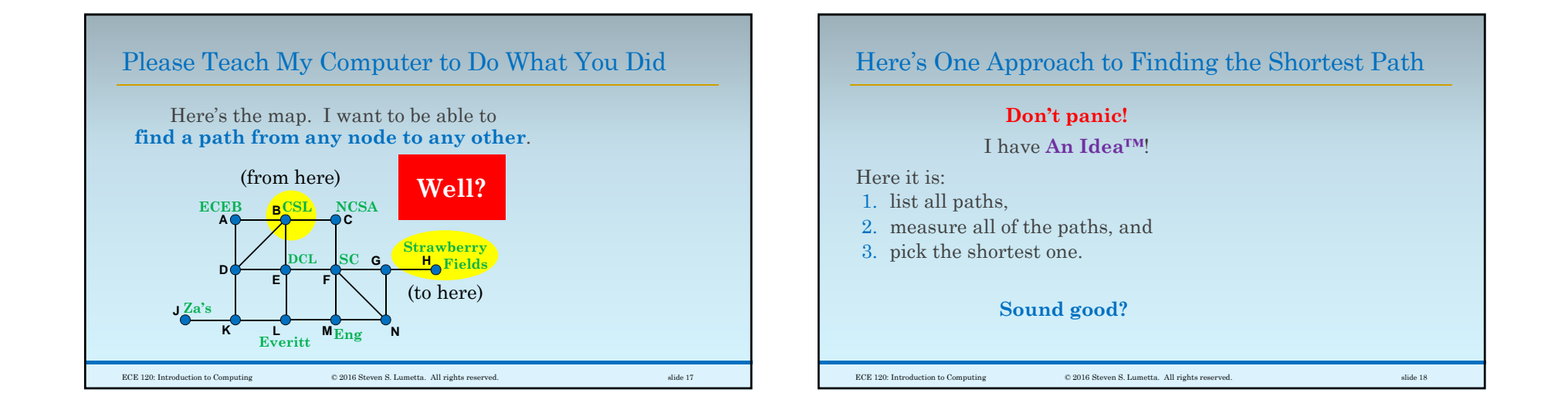

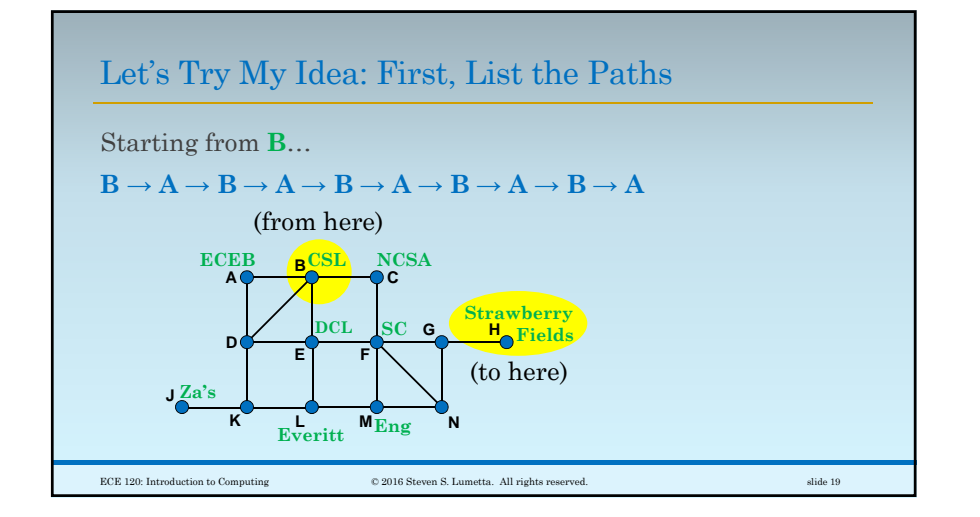

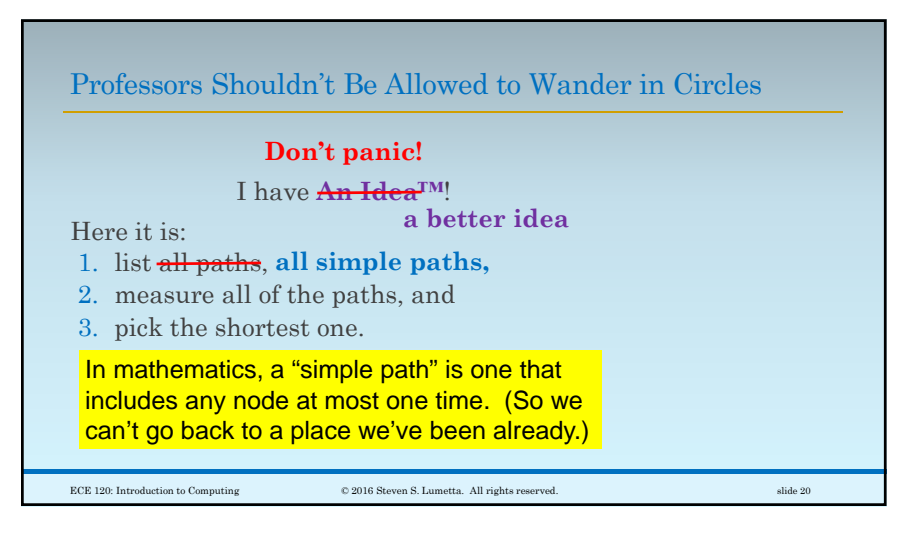

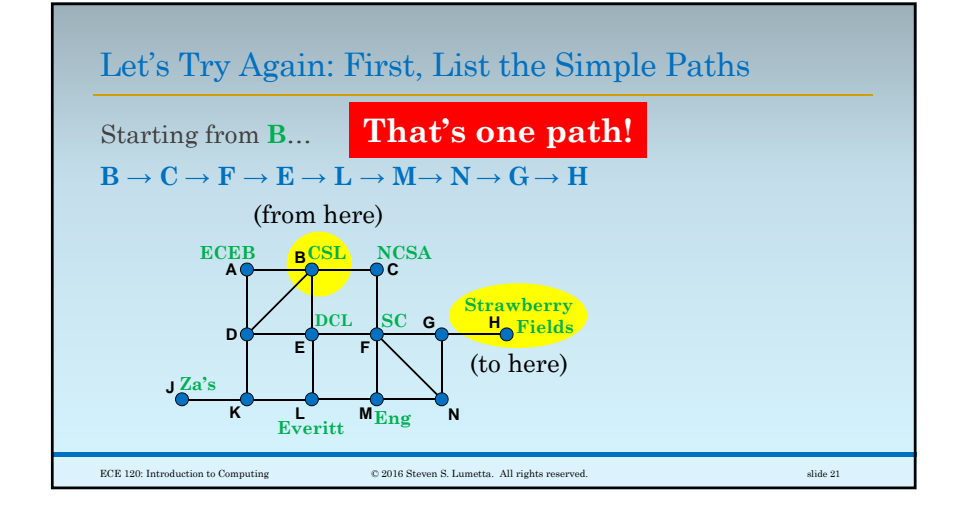

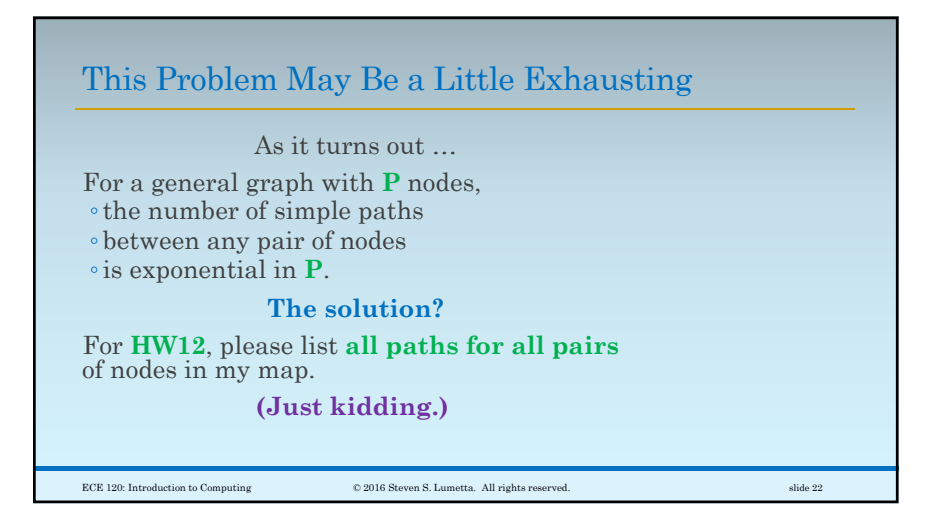

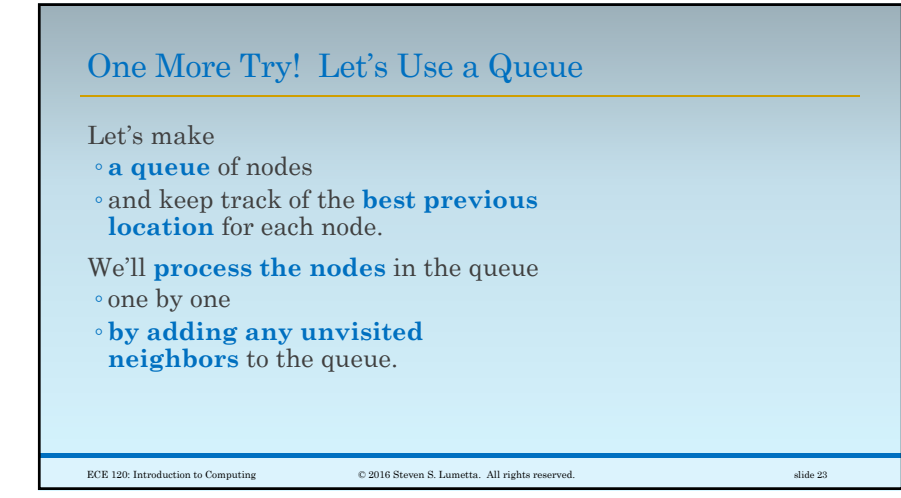

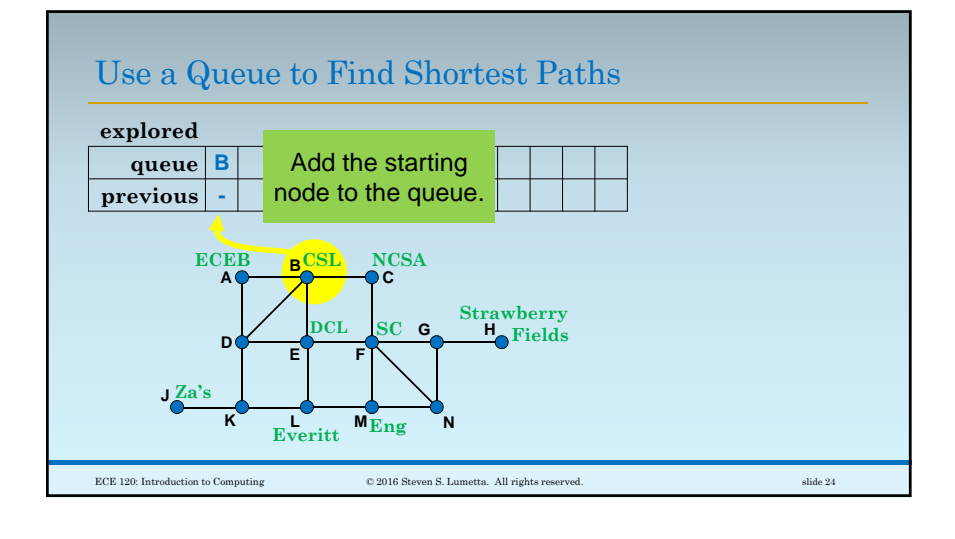

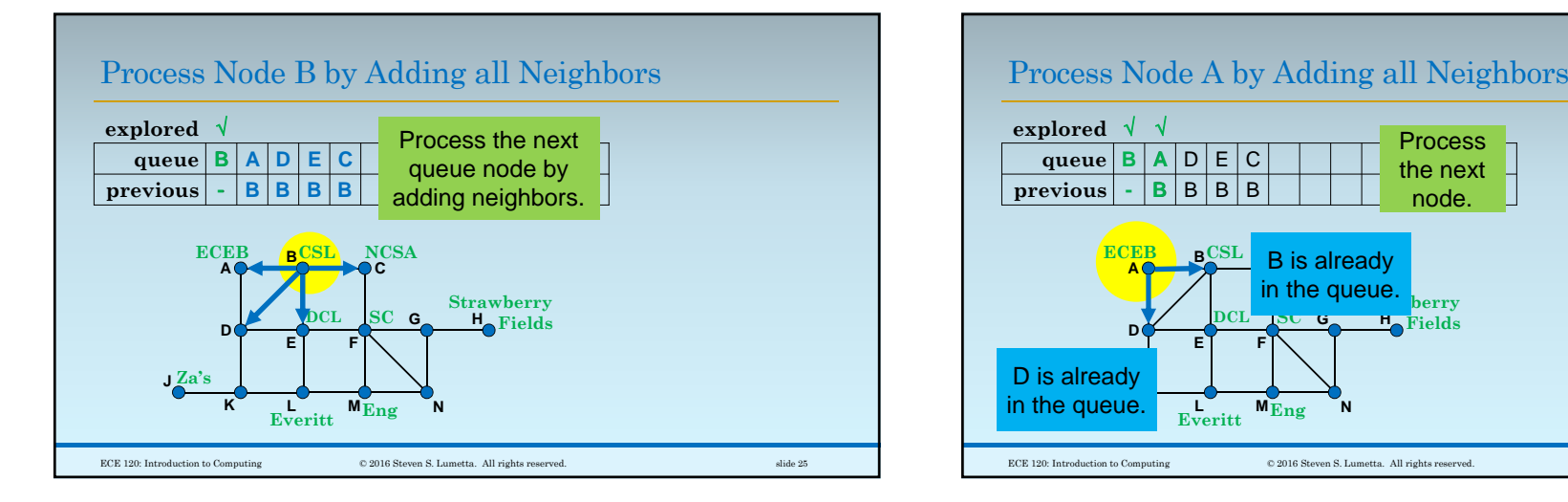

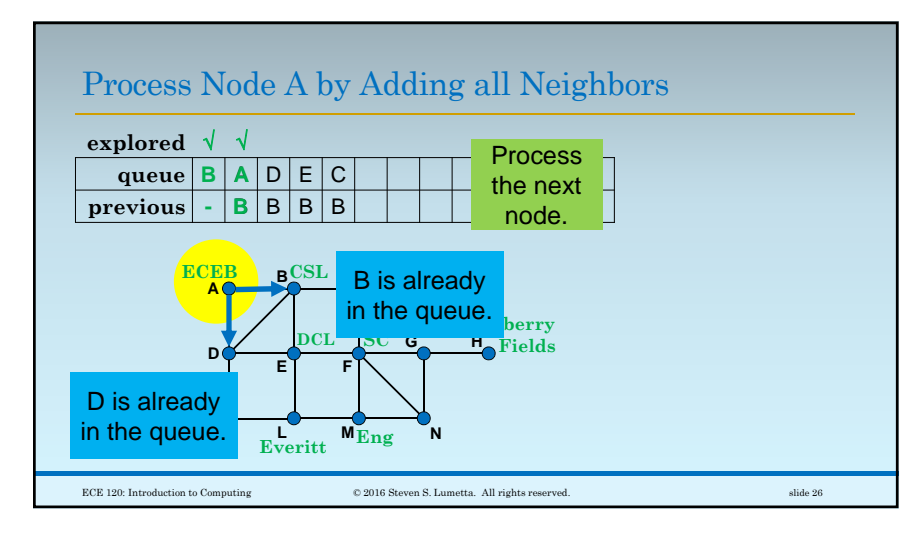

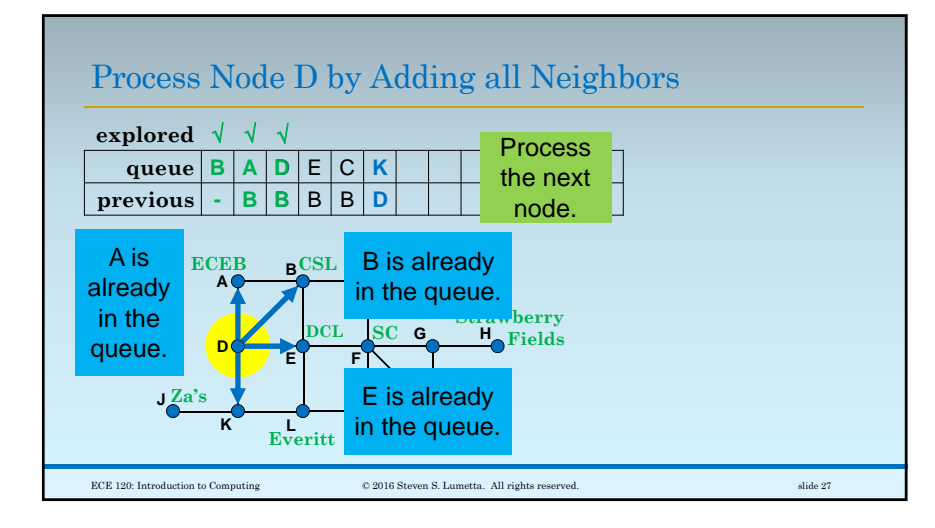

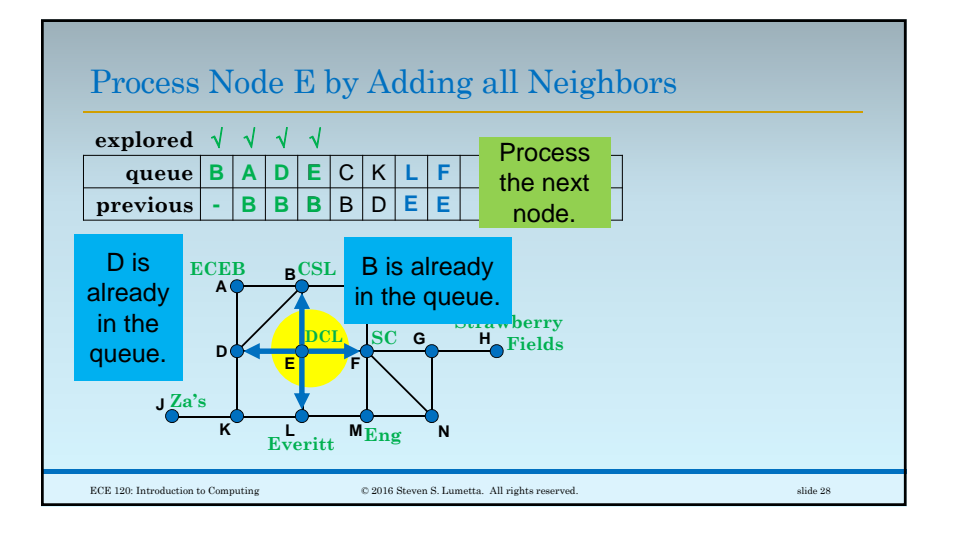

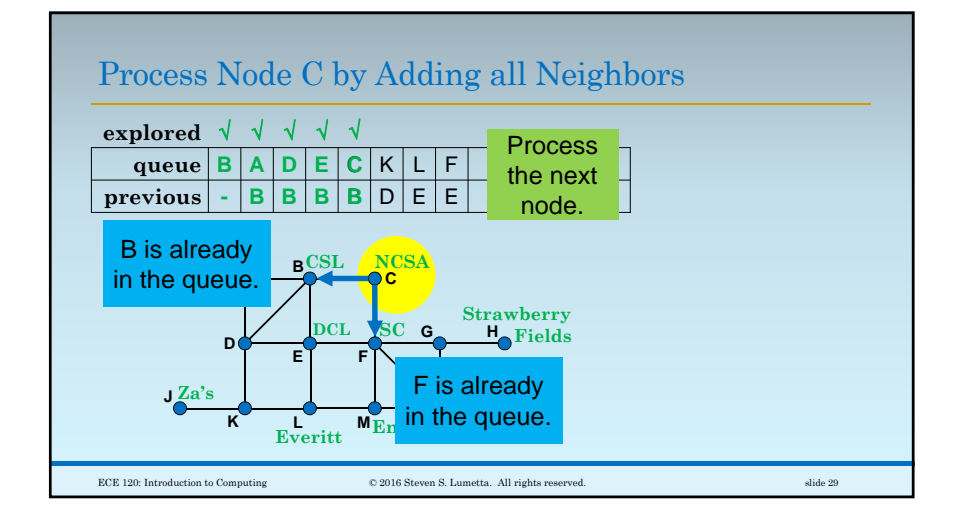

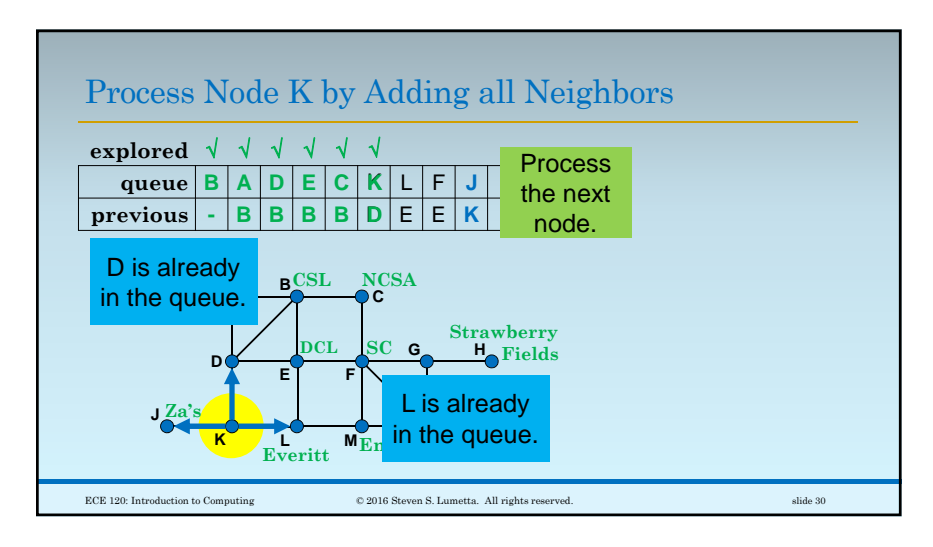

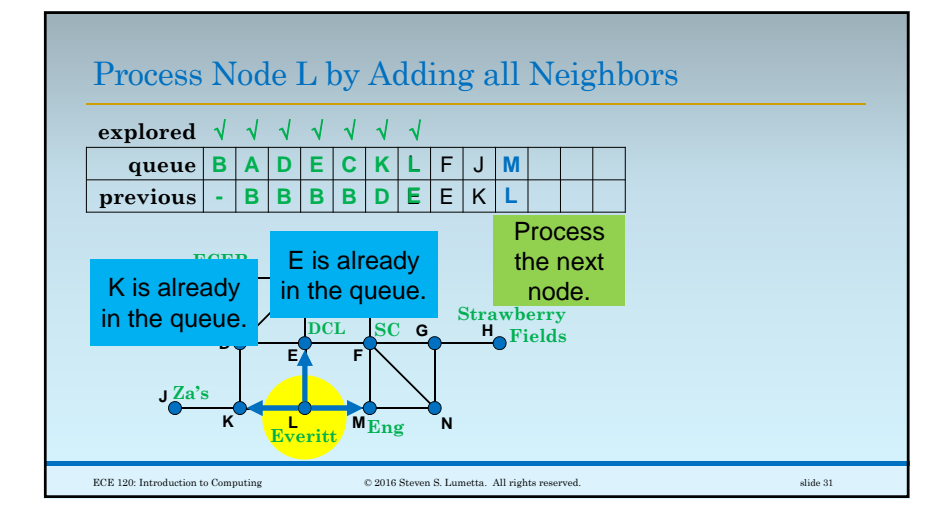

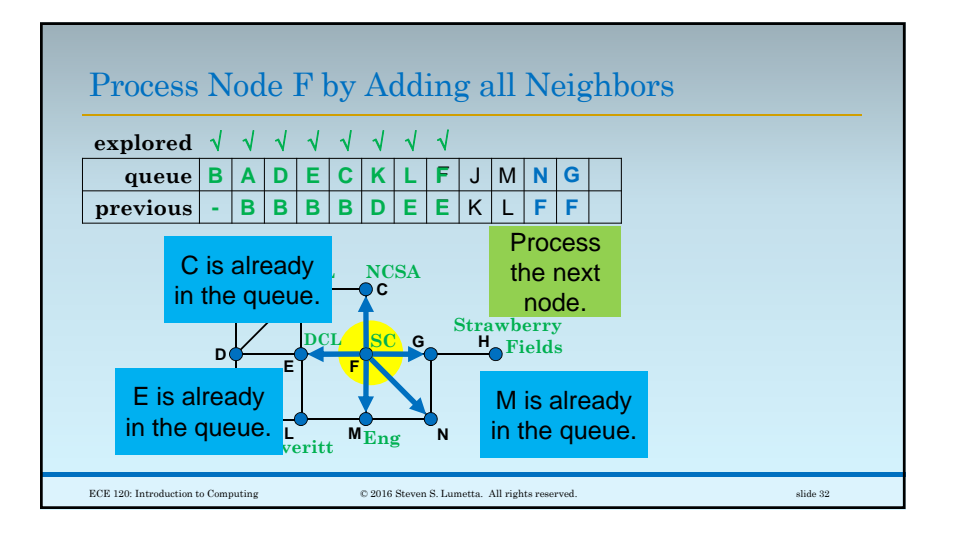

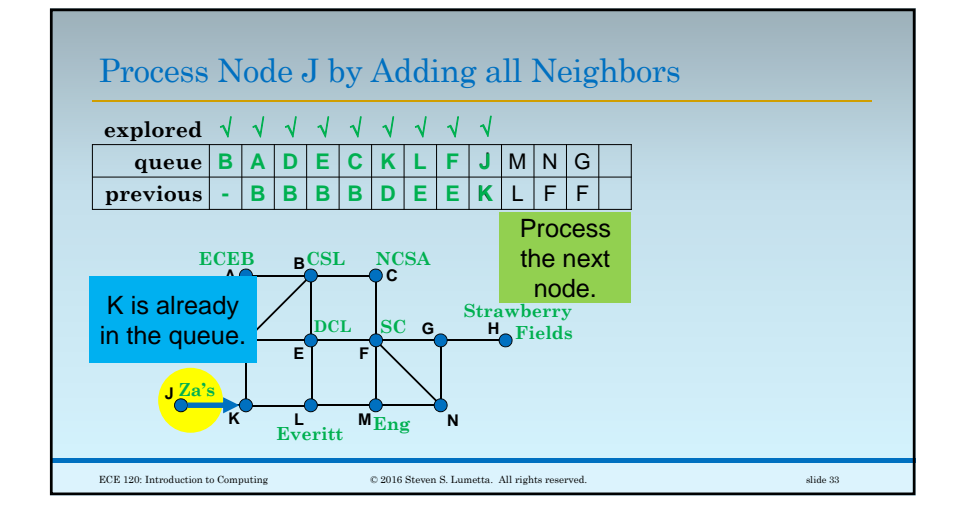

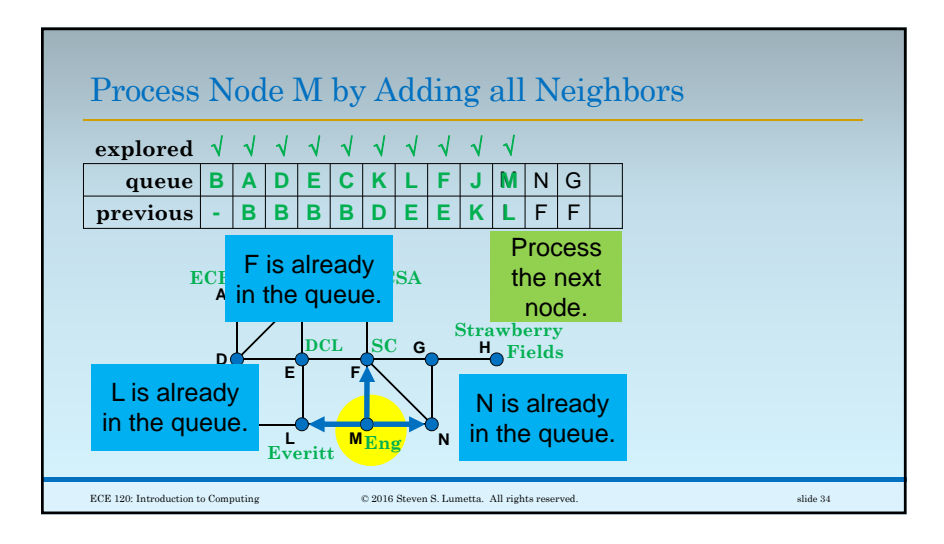

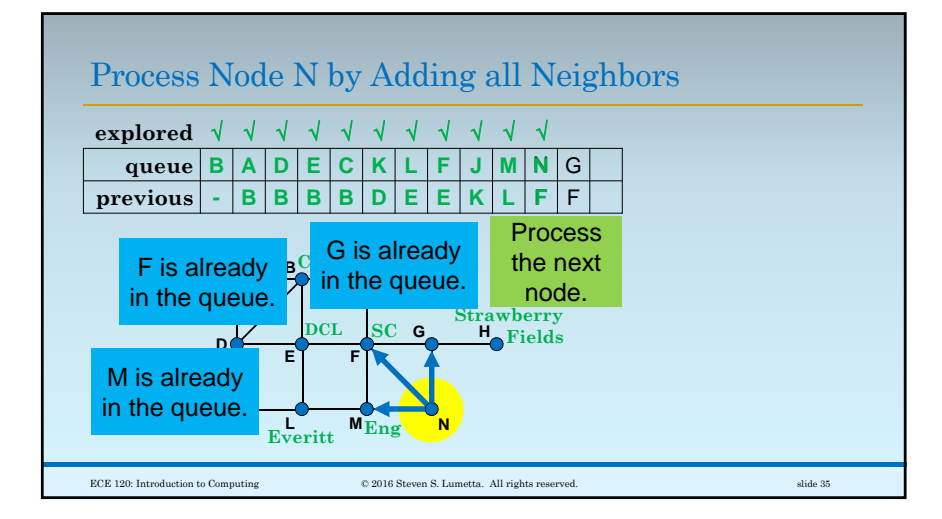

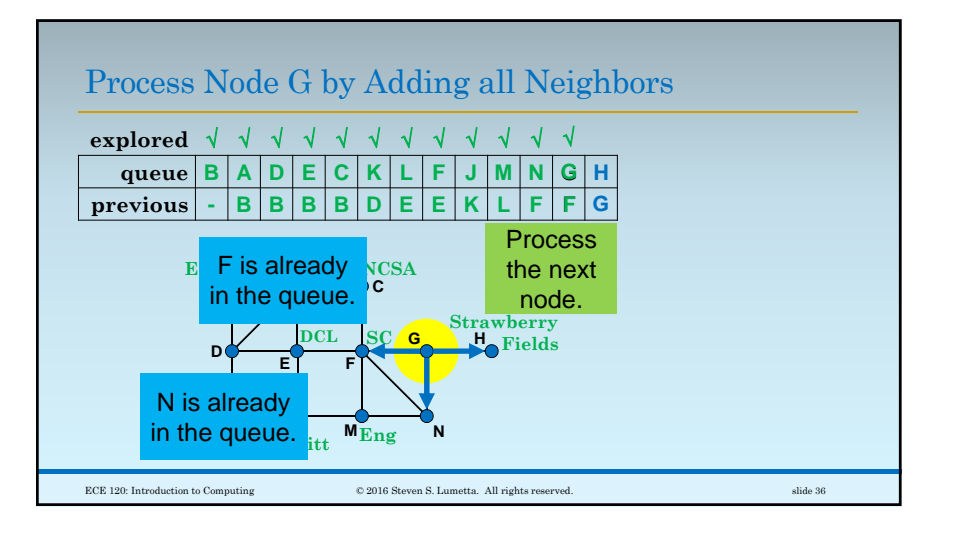

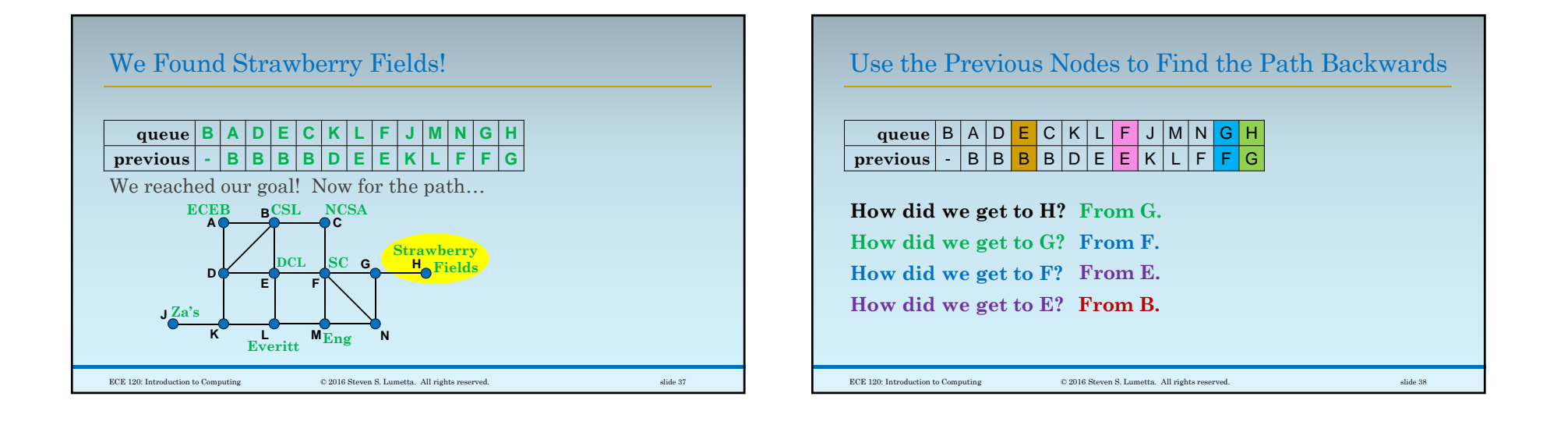

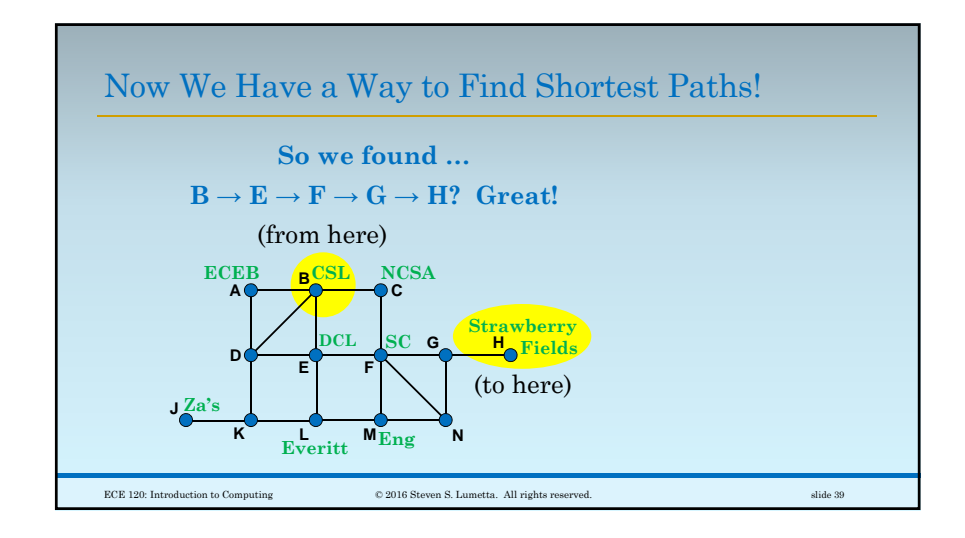

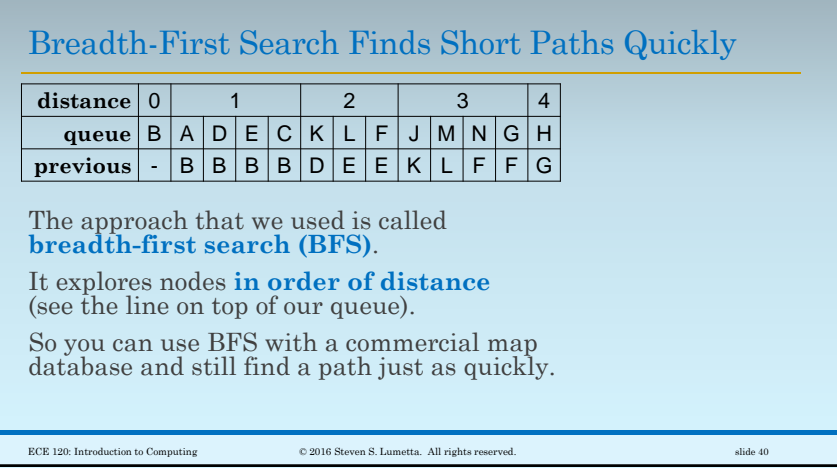

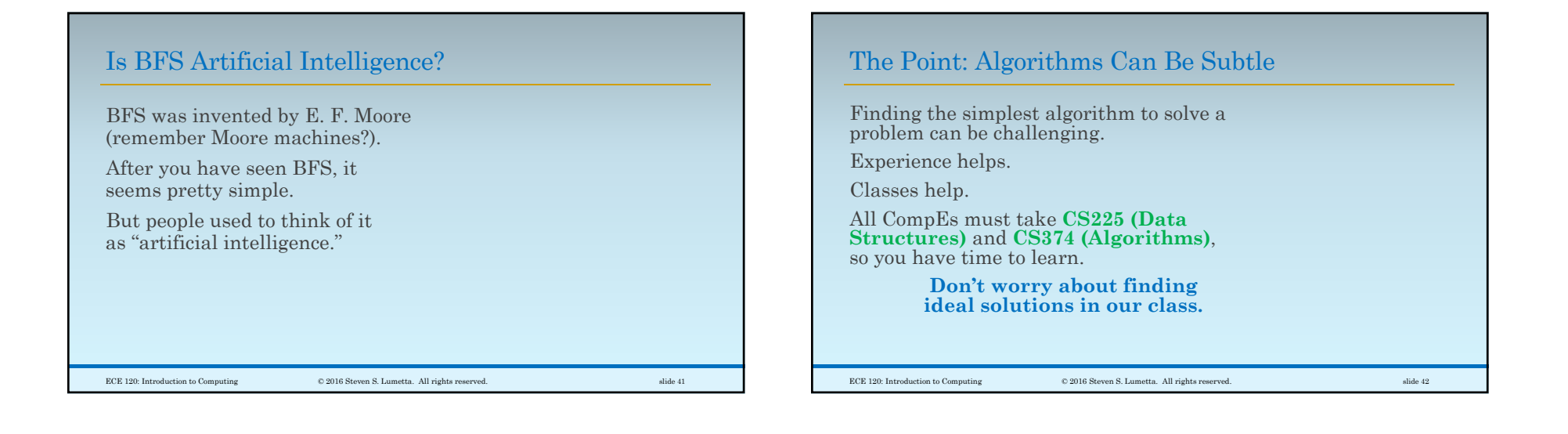

# Build Good Habits Now

#### **What can you do now?**

As mentioned earlier,

- Always start with a mental model of your code (for now, as a flow chart on paper).
- Write lots of comments.
- Structure your code clearly:
- spaces for binary instructions, and
- ◦indentation and alignment for C/assembly.

 $\hbox{\large\it CCE 120: Introduction to Computing} \hskip 1.5cm \hbox{\large\it @2016 Steven S. Lumetta. All rights reserved.} \hskip 1.5cm \hbox{size-120: Introduction to Computing} \hskip 1.5cm \hbox{blue-130:} \hskip 1.5cm \hbox{blue-14.} \hskip 1.5cm \hbox{blue-15.} \hskip 1.5cm \hbox{blue-16.} \hskip 1.5cm \hbox{blue-17.} \hskip 1.5cm \hbox{blue-18.} \hskip 1.5cm \hbox{blue-19.} \hskip 1.5cm \hbox{blue-19.} \hskip$ 

Some Other Tips as You Get Started **Avoid repetition** ◦ Reuse code instead of cutting and pasting. ◦ Every time you copy code, you copy any bugs that the code contains. ◦ You will be surprised by how often ◦ you have to track down a bug that you thought you had already eliminated. ◦ Cutting and pasting produces such errors. ◦ Different programmers on your team can also produce such errors.  $\hbox{\large\it CCE 120: Introduction to Computing} \hskip 1.5cm \hbox{\large\it @2016 Steven S. Lumetta. All rights reserved.} \hskip 1.5cm \hbox{size-44}$ 

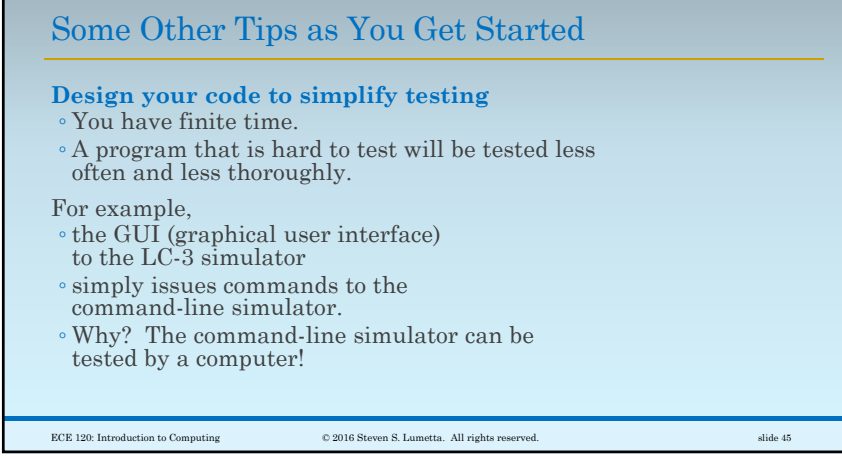